# Automation in the Maintenance of the Linux Kernel The Coccinelle Experience

1

Julia Lawall, Gilles Muller (Inria/LIP6) February 6, 2019

# What is an operating system kernel?

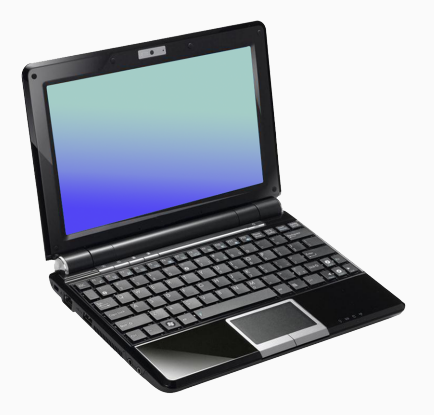

### What is an operating system kernel?

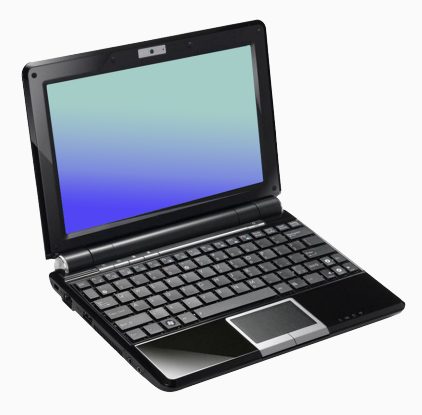

#### Contains:

- screen
- keyboard
- camera
- CPU
- disk
- etc.

### What is an operating system kernel?

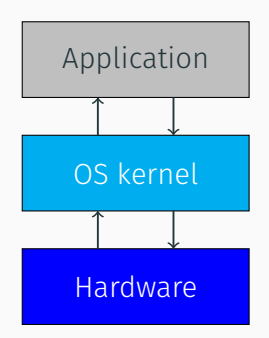

#### Contains:

- screen
- keyboard
- camera
- CPU
- disk
- etc.

### The OS kernel is the software that manages application access to hardware

## Operating system correctness is critical

- Our "modern" society (almost) entirely relies on computers
- Applications are directly impacted by any bug in the operating system
	- Application unavailability
	- Loss of data
	- Security attacks
	- Risks for human life
	- Impossible to predict the next exploit

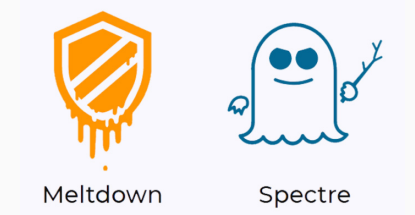

### Our focus: The Linux kernel

- Open source OS kernel, developed by Linus Torvalds
- First released in 1991
- Version 1.0.0 released in 1994
- Today used in the top 500 supercomputers, billions of smartphones (Android), battleships, stock exchanges, …

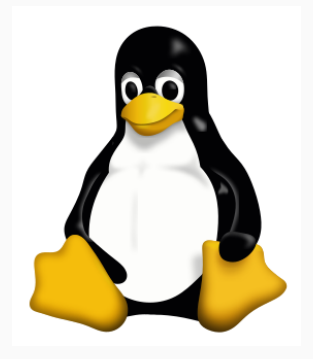

### Development challenges

#### • Large code size

– 17.5 million lines of code in Linux v4.20 (Dec 2018)

- Multiple streams of development
	- Mainline version, accepting new features and bug fixes.
	- Stable versions, accepting only bug fixes from the mainline.
- Wide range of contributors
	- Almost 20 000 contributors since 2005.
	- Industry developers, hobbyists, newbies.
- High rate of change and heavy code review burden
	- 13-14K commits (changes) per release (every 2-3 months).
	- Need to be integrated with both mainline and stable versions.

Code size

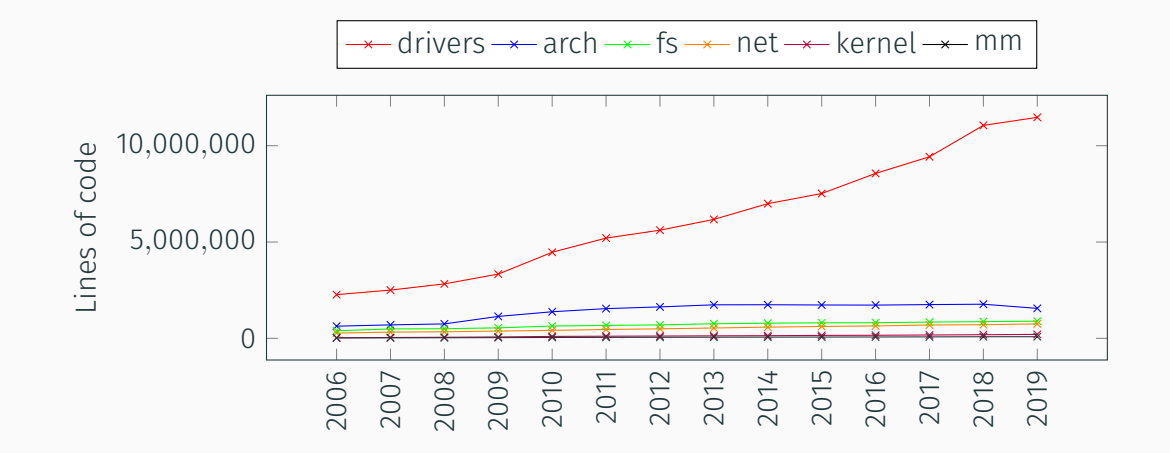

Release model

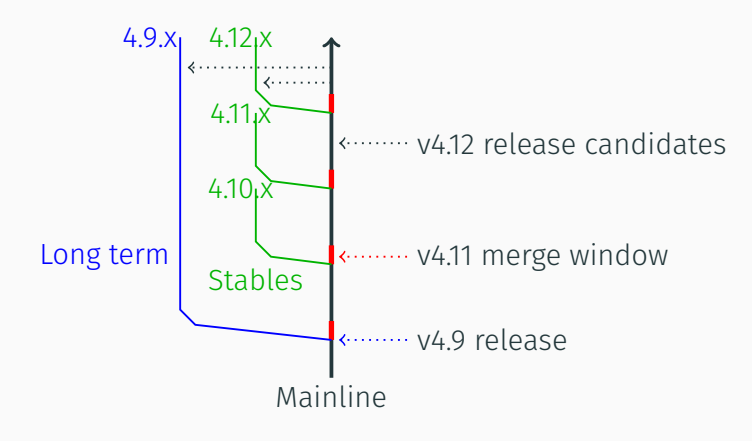

A new mainline release every 2-3 months. 13-14K commits (changes) per release

### Maintainer hierarchy (tiny extract)

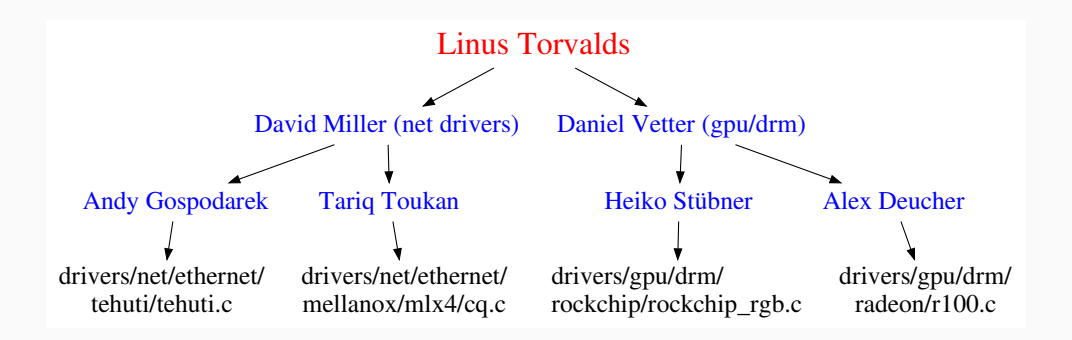

1287 maintainers in v4.20 (Dec 2018), each responsible for 1-8000 files.

### Collaborative development

#### Largest contributors: *≥* 10 developers and *≥* 500 commits per year.

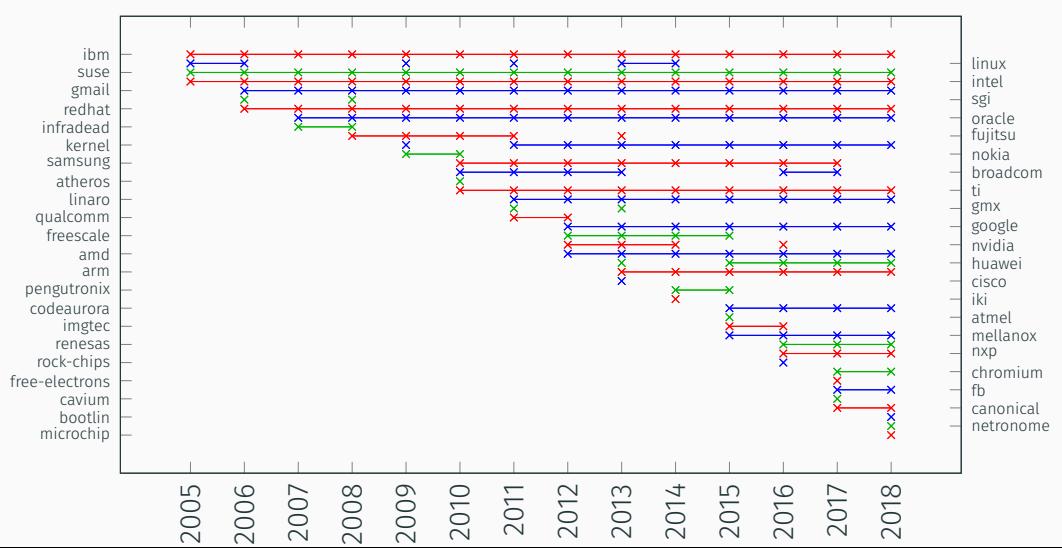

# Contribution workflow

### All contributions go through email

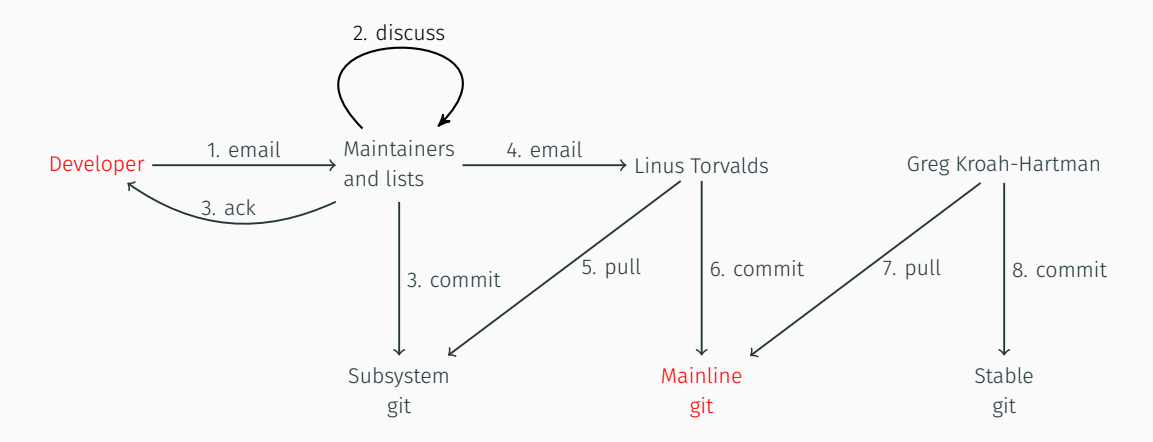

### Emailed patch, fixing a bug in a drm driver

From nobody Sun Jan 13 09:05:41 CET 2019

```
From: Julia Lawall <Julia.Lawall@lip6.fr>
```
To: Sandy Huang <hjc@rock-chips.com>

+ }

Cc: "Heiko Stübner" <heiko@sntech.de>,David Airlie <airlied@linux.ie>,Daniel Vetter <daniel@ffwll.ch>, dri-devel@lists.freedesktop.org,linux-arm-kernel@lists.infradead.org,linux-rockchip@lists.infradead.org, linux-kernel@vger.kernel.org Subject: [PATCH 3/4] drm/rockchip: add missing of node put

```
The device node iterators perform an of_node_get on each iteration, so a
jump out of the loop requires an of node put.
...
```

```
Signed-off-by: Julia Lawall <Julia.Lawall@lip6.fr>
---
drivers/gpu/drm/rockchip/rockchip_rgb.c | 4 +++-
 1 file changed, 3 insertions(+), 1 deletion(-)
```

```
diff --git a/drivers/gpu/drm/rockchip/rockchip_rgb.c b/drivers/gpu/drm/rockchip/rockchip_rgb.c
index 96ac145..37f9302 100644
```

```
--- a/drivers/gpu/drm/rockchip/rockchip_rgb.c
+++ b/drivers/gpu/drm/rockchip/rockchip_rgb.c
an -116,2 +116,4 and struct rockchip rgb *rockchip rgb init(struct device *dev,
             if (!ret)
+ if (!ret) {
+ of node put(endpoint);
                    break;
```
# Problem: Big code implies the need for big changes

Thomas Gleixner (maintainer of x86 architecture support, interrupt support, etc.): Remove the irq argument from interrupt handlers.

• 188 affected files.

Kees Cook (organizer of the Linux kernel self-protection project): Replace malloc-based array allocations by safer versions.

• 377 and 484 affected files.

Deepa Dinamani (developer), and many others: Time data size for Y2038.

• *∼* 250 affected files.

Julia Lawall: Add missing of node put.

• 50 affected files. 13

# Some patches fixing missing of node puts

#### drivers/video/backlight/88pm860x\_bl.c

```
@@ -180,4 +180,5 @@
  data->iset = PM8606_WLED_CURRENT(iset);
  of property read u32(np, "marvell,88pm860x-pwm",
                       &data->pwm);
```
+ of\_node\_put(np); break;

### drivers/power/charger-manager.c

```
@@ -1581,8 +1581,10 @@
  cables = devm_kzalloc(dev, sizeof(*cables)
                  * chg_regs->num_cables,
                  GFP_KERNEL);
- if (!cables)
+ if (!cables) {
       of node put(child);
        return ERR_PTR(-ENOMEM);
+ }
```
### arch/arm/kernel/devtree.c

```
@@ -101,6 +101,7 @@
  if (of_property_read_u32(cpu, "reg", &hwid)) {
        pr debug(" * %s missing reg property\n",
                     cpu->full_name);
        of_node_put(cpu);
        return;
  }
@@ -108,8 +109,10 @@
   * 8 MSBs must be set to 0 in the DT since the reg
   * defines the MPIDR[23:0].
   */
- if (hwid & ~MPIDR_HWID_BITMASK)
+ if (hwid & ~MPIDR_HWID_BITMASK) {
+ of_node_put(cpu);
        return;
+ }
 /*
  * Duplicate MPIDRs are a recipe for disaster.
```
# Some patches fixing missing of\_node\_puts

#### drivers/video/backlight/88pm860x\_bl.c

```
@@ -180,4 +180,5 @@
  data->iset = PM8606_WLED_CURRENT(iset);
  of property read u32(np, "marvell,88pm860x-pwm",
                       &data->pwm);
```
+ of\_node\_put(np); break;

### drivers/power/charger-manager.c

```
@@ -1581,8 +1581,10 @@
  cables = devm_kzalloc(dev, sizeof(*cables)
                  * chg_regs->num_cables,
                  GFP_KERNEL);
- if (!cables)
+ if (!cables) {
        of node put(child);
        return ERR_PTR(-ENOMEM);
+ }
```
### arch/arm/kernel/devtree.c

```
@@ -101,6 +101,7 @@
  if (of_property_read_u32(cpu, "reg", &hwid)) {
        pr debug(" * %s missing reg property\n",
                     cpu->full_name);
        of node put(cpu):
        return;
  }
@@ -108,8 +109,10 @@
   * 8 MSBs must be set to 0 in the DT since the reg
   * defines the MPIDR[23:0].
   */
- if (hwid & ~MPIDR_HWID_BITMASK)
+ if (hwid & ~MPIDR_HWID_BITMASK) {
        of node put(cpu):
        return;
+ }
 /*
  * Duplicate MPIDRs are a recipe for disaster.
```
Challenge: How to make all these changes quickly, consistently and correctly?

- Allows changes to C code to be expressed using patch-like code patterns (semantic patches) using the language SmPL.
- Applies SmPL semantic patches to an entire code base, updating all relevant code sites at once.
- Under development since 2005. Open source since 2008.
- Like patches, but independent of irrelevant details (line numbers, spacing, variable names, etc.)
- Derived from code, with abstraction.
- Easily adaptable, to eliminate false positives or treat new cases.
- Goal: fit with the existing habits of the Linux programmer.
- Like patches, but independent of irrelevant details (line numbers, spacing, variable names, etc.)
- Derived from code, with abstraction.
- Easily adaptable, to eliminate false positives or treat new cases.
- Goal: fit with the existing habits of the Linux programmer.

### No program analysis expertise required.

### Example: Find and fix missing of node put bugs

#### Memory management in kernel code.

- kmalloc to allocate memory.
- kfree later, to free it.
- Requires knowing when a free is possible, i.e., no remaining pointers.

# Example: Find and fix missing of\_node\_put bugs

#### Memory management in kernel code.

- kmalloc to allocate memory.
- kfree later, to free it.
- Requires knowing when a free is possible, i.e., no remaining pointers.

#### Some parts of the kernel provide more support.

- Reference counting for device nodes.
- of node get on access.
- of node put to allow freeing.

#### of node get's and of node put's clutter the code.

• Bookkeeping, not functionality.

Solution? Hide them when possible.

for each child of node(overlay, child) adjust overlay phandles(child, phandle delta);

### of node get's and of node put's clutter the code.

• Bookkeeping, not functionality.

Solution? Hide them when possible.

for each child of node(overlay, child) adjust overlay phandles(child, phandle delta);

Each iteration increases the reference count of a new element, and decreases the reference count of the previous element.

### for each child of node hides reference counts in the normal case.

- Problem: Abnormal loop exits don't benefit from the hidden puts:
	- break, return, goto
	- Not continue
- Consequence: memory leak.

### Evolution of the problem over time

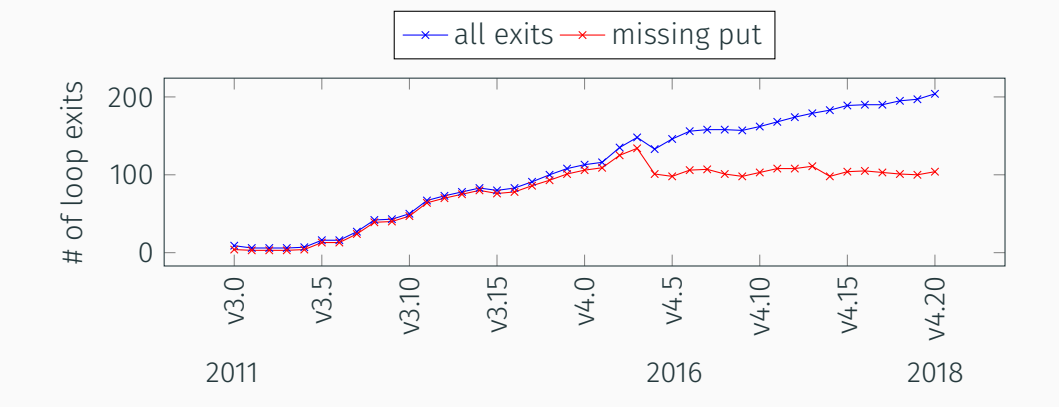

#### There are currently 9 such iterators

• for each of cpu node added in August 2018. 22

```
for each child of node(port, endpoint) {
     if (of property read u32(endpoint, "reg", &endpoint id))
         endpoint id = 0;
     if (rockchip drm endpoint is subdriver(endpoint) > 0)
         continue;
     child_count++;
     ret = drm of find panel or bridge(dev->of node, 0, endpoint id,
                                       &panel, &bridge);
    - if (!ret)
+ if (!ret) {
+ of_node_put(endpoint);
         break;
+ }
  }
```
# Constructing the of node put semantic patch

Check execution paths through and after the loop body.

```
@@
expression node,child;
iterator name for each child of node;
\partial \partialfor each child of node(node, child) {
  ...
}
...
```
# Constructing the of\_node\_put semantic patch

### All ok if reach an of node put or add a pointer to child. break requires further attention.

```
@@
expression node,child,e;
iterator name for each child of node;
രി
for each child of node(node, child) {
  ...
(
  of_node_put(child);
|
  e = child
|
  break;
)
  ...
}
```
### Constructing the of node put semantic patch

```
Add of node put before break;
```

```
@@
expression node,child,e;
iterator name for each child of node;
രി
for each child of node(node, child) {
  ...
(
  of_node_put(child);
|
  e = child
|
+ of_node_put(child);
  break;
)
  ...
}
```
...

#### Make break optional.

```
@@
expression node,child,e;
iterator name for each child of node;
രി
for each child of node(node, child) {
  ...
(
  of_node_put(child);
|
  e = child
|
+ of_node_put(child);
? break;
)
  ...
}
...
```
# Constructing the of\_node\_put semantic patch

Allow any code to follow the matched code in the loop. By default, the code matched by a pattern adjacent to … cannot be matched in …

```
@@
expression node,child,e;
iterator name for each child of node;
\partial \partialfor each child of node(node, child) {
  ...
(
  of_node_put(child);
|
  e = child
|
+ of_node_put(child);
? break;
)
  ... when any
}
```
...

### Constructing the of\_node\_put semantic patch

Check that child is not used after the loop.

```
@@
expression node,child,e;
iterator name for each child of node;
രി
for each child of node(node, child) {
  ...
(
  of_node_put(child);
|
  e = child
|
+ of_node_put(child);
? break;
)
  ... when any
}
... when != child
```
### Results: Identified missing of\_node\_puts in Linux 4.20 (Dec 2018)

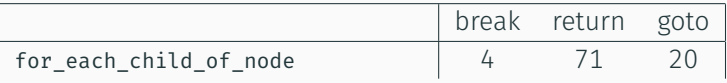

### Results: Identified missing of\_node\_puts in Linux 4.20 (Dec 2018)

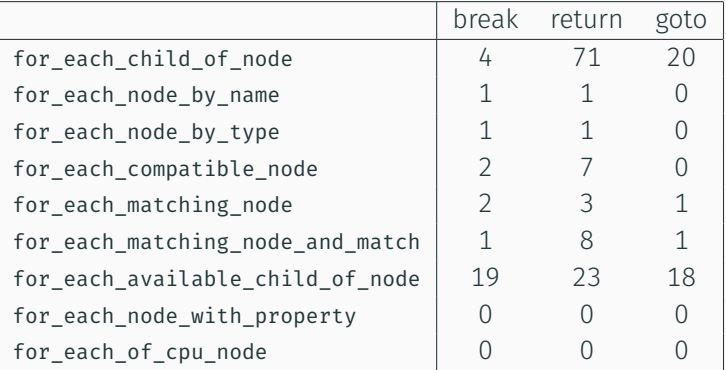

## Results: Identified missing of\_node\_puts in Linux 4.20 (Dec 2018)

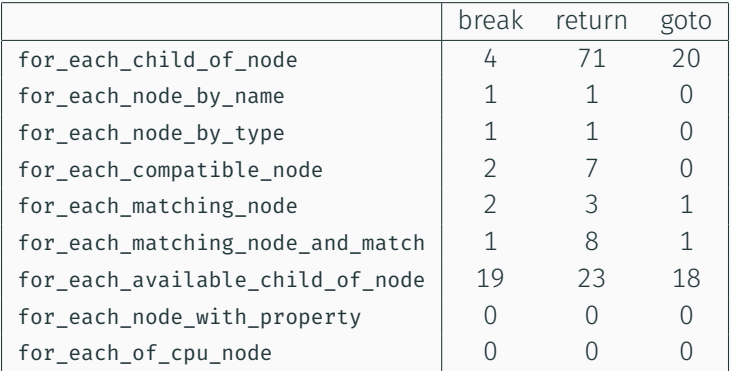

Studying these results reveals other types of reference count problems for which we can write semantic patches.

### Impact: Coccinelle-related Linux kernel commits per year

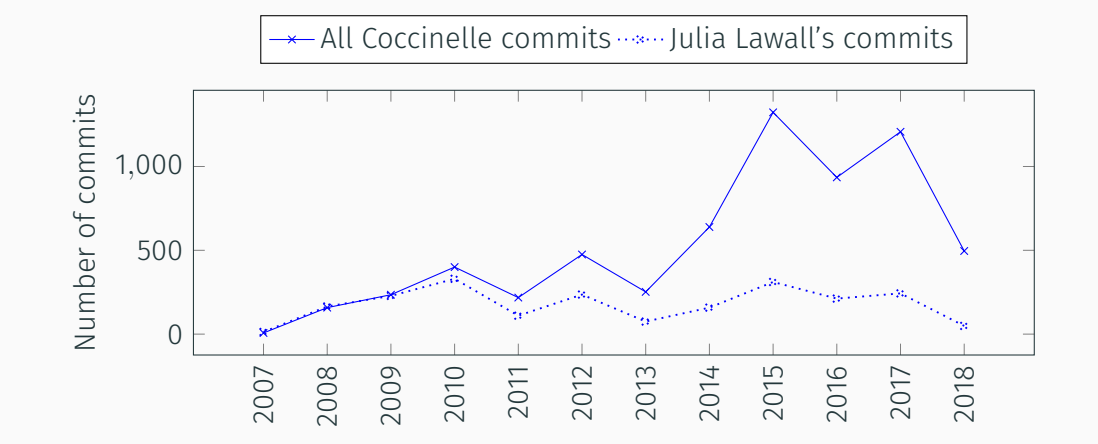

### Impact: Intel's 0-day test service

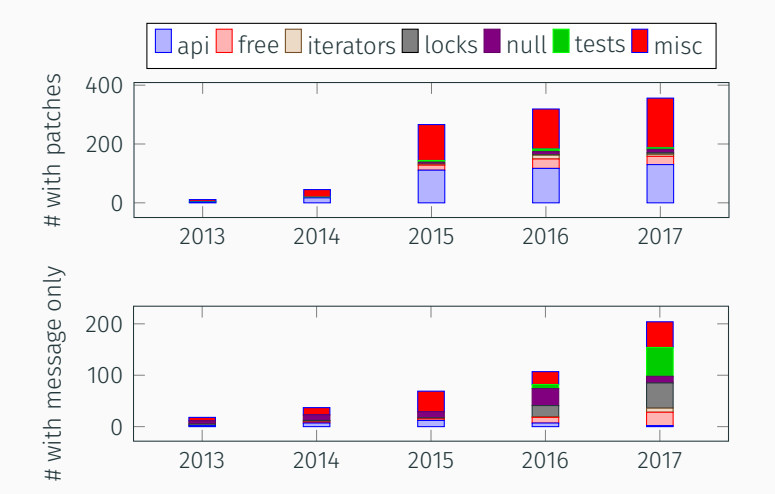

- How to write semantic patches?
- How to validate the results?
- How to submit the resulting patches?
- Scaling to multiple development streams.

### How to write semantic patches?

#### Kernel developers are C programmers, not SmPL programmers.

- Some use Coccinelle regularly, and become experts
	- Thomas Gleixner, Kees Cook, etc.
- Others make widespread changes infrequently.
	- Learn/relearn SmPL on their own.
	- Ask us to solve the problem (of node put).
	- Ask another developer to solve the problem.
	- Make the change without Coccinelle, and make a note to do better next time.

#### Kernel developers are C programmers, not SmPL programmers.

- Some use Coccinelle regularly, and become experts
	- Thomas Gleixner, Kees Cook, etc.
- Others make widespread changes infrequently.
	- Learn/relearn SmPL on their own.
	- Ask us to solve the problem (of node put).
	- Ask another developer to solve the problem.
	- Make the change without Coccinelle, and make a note to do better next time.

Spinfer: Infer a semantic patch from a few change examples (in progress).

Coccinelle makes it easy to make lots of changes, very fast.

- Changes needed validation, whether or not generated using Coccinelle.
- Testing is hard, may need unavailable hardware, specific inputs.
- Even compilation is hard, due to configuration options.

#### make coccicheck

• Make target in the Linux kernel, currently running around 60 bug-finding/fixing semantic patches.

#### make coccicheck

• Make target in the Linux kernel, currently running around 60 bug-finding/fixing semantic patches.

0-Day, from Intel: compilation for many configurations and build testing.

- Runs a selection of Coccinelle scripts, via make coccicheck.
- Almost 600 0-day reports motivated by Coccinelle rules in 2017.

#### make coccicheck

• Make target in the Linux kernel, currently running around 60 bug-finding/fixing semantic patches.

0-Day, from Intel: compilation for many configurations and build testing.

- Runs a selection of Coccinelle scripts, via make coccicheck.
- Almost 600 0-day reports motivated by Coccinelle rules in 2017.

JMake: Make for kernel janitors [DSN 2017].

• Chooses a relevant configuration and reports whether changed code was subjected to the compiler.

Coccinelle makes it easy to make lots of changes, very fast.

• Changes need to go to the right person in the maintainer hierarchy.

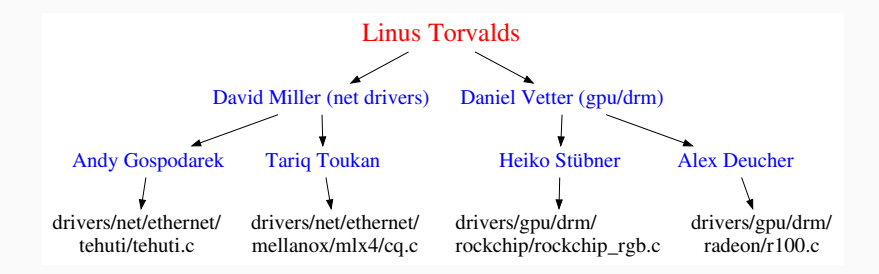

get maintainer.pl: Given a patch, returns the list of relevant maintainers.

– Introduced by Joe Perches in 2009.

get maintainer.pl: Given a patch, returns the list of relevant maintainers.

– Introduced by Joe Perches in 2009.

splitpatch: Tool bundled with Coccinelle to split a diff by maintainer and then construct appropriate email messages.

get maintainer.pl: Given a patch, returns the list of relevant maintainers.

– Introduced by Joe Perches in 2009.

splitpatch: Tool bundled with Coccinelle to split a diff by maintainer and then construct appropriate email messages.

Coccinelle has been suggested as a solution to synchronize treewide changes with the current kernel version.

### Challenge: Scaling to multiple development streams

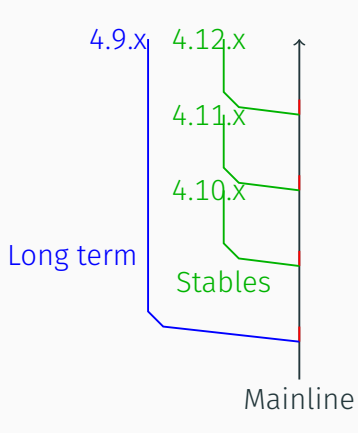

- Backports project uses Coccinelle to retarget version specific code to a version generic library [EDCC 2015]
- Prequel finds commits that illustrate how to port drivers across versions [USENIX ATC 2017]
- Spinfer infers semantic patches from such examples

### Conclusion

- Coccinelle, provides user scriptable matching and transformation of C code.
- Lessons learned:
	- Take the expertise of the target users into account.
	- Avoid creeping featurism: Do one thing and do it well.
- Success measures:
	- Over 6600 commits in the Linux kernel based on Coccinelle.
	- EuroSys test of time award (2018).

### Conclusion

- Coccinelle, provides user scriptable matching and transformation of C code.
- Lessons learned:
	- Take the expertise of the target users into account.
	- Avoid creeping featurism: Do one thing and do it well.
- Success measures:
	- Over 6600 commits in the Linux kernel based on Coccinelle.
	- EuroSys test of time award (2018).
- Probably, everyone in this room uses some Coccinelle modified code!

### Conclusion

- Coccinelle, provides user scriptable matching and transformation of C code.
- Lessons learned:
	- Take the expertise of the target users into account.
	- Avoid creeping featurism: Do one thing and do it well.
- Success measures:
	- Over 6600 commits in the Linux kernel based on Coccinelle.
	- EuroSys test of time award (2018).
- Probably, everyone in this room uses some Coccinelle modified code!

## http://coccinelle.lip6.fr